# **Name Chapter 32 Introduction To Animals 1**

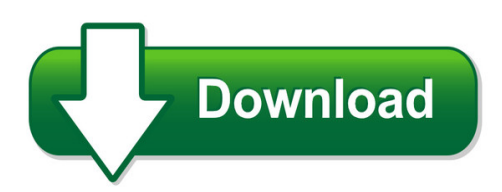

We have made it easy for you to find a PDF Ebooks without any digging. And by having access to our ebooks online or by storing it on your computer, you have convenient answers with name chapter 32 introduction to animals 1. To get started finding name chapter 32 introduction to animals 1, you are right to find our website which has a comprehensive collection of manuals listed.

Our library is the biggest of these that have literally hundreds of thousands of different products represented. You will also see that there are specific sites catered to different product types or categories, brands or niches related with name chapter 32 introduction to animals 1. So depending on what exactly you are searching, you will be able to choose ebooks to suit your own need

Need to access completely for **Ebook PDF name chapter 32 introduction to animals 1**?

ebook download for mobile, ebooks download novels, ebooks library, book spot, books online to read, ebook download sites without registration, ebooks download for android, ebooks for android, ebooks for ipad, ebooks for kindle, ebooks online, ebooks pdf, epub ebooks, online books download, online library novels, online public library, read books online free no download full book, read entire books online, read full length books online, read popular books online.

Document about Name Chapter 32 Introduction To Animals 1 is available on print and digital edition. This pdf ebook is one of digital edition of Name Chapter 32 Introduction To Animals 1 that can be search along internet in google, bing, yahoo and other mayor seach engine. This special edition completed with other document such as :

#### **Chapter 1 Overview - Extranet.vdot.state.va.us**

vdot cadd manual 1-2 of 36 introduction chapter 1 1.1 introduction the virginia department of transportation (vdot) has established standards and

# **Csrs Fers - Opm.gov**

csrs. refunds . 1 . chapter 32 . subchapter 32a csrs . section 32a1.1-1 overview . a. introduction . this chapter covers the payment of refunds to former employees who meet

#### **The Basics Of Sas Enterprise Miner 5**

chapter 1: the basics of sas enterprise miner 5.2 7 the next step is to access a data set. first,

right-click data sources. display 1.5 accessing data sets in a sas enterprise miner project click create data source (display 1.6). display 1.6 creating a data source next, a series of windows leads you through all the required steps to access a new data set in sas

#### **Introduction To Ammonia Refrigeration Systems - Ashrae Madison**

10/12/15 1 douglas reindl, ph.d., p.e. ashrae fellow director, irc professor, university of wisconsin-madison an introduction to ammonia refrigeration systems

#### **Table Of Contents – Parapets / Rails / Medians / Sidewalks ...**

parapets / rails / medians / sidewalks table of contents – chapter 25 part 2 date: 08aug2018 sheet 1 of 1 file no. 25.toc-1 table of contents – parapets / rails / medians / sidewalks

#### **Access Control System - Hikvision**

user manual of access control system 5 chapter 2 device management 2.1 controller management 2.1.1 interface introduction click the icon to enter the controller management interface.

#### **Chapter 3: Potential Species-related And Process-related ...**

chapter 3: potential species-related and process-related hazards 30 table 3-1 the effect of misbranding through species substitution on the identification of potential species-related hazards

#### **Traffic Signs Manual - Dttas Department Of Transport ...**

november 2010 1/1 traffic signs manual chapter 1 – introduction and sign location contents page 1.1 introduction .....1/3

#### **Working With Turbopumps - California Institute Of Technology**

working with turbopumps introduction to high and ultra high vacuum production

# **Approval Of Family Caregiver Home - Cdss Public Site**

the home is clean, safe, sanitary and in good repair, meeting required licensing/approval standards set forth in mpp 31-445 and title 22, division 6, chapter 9.5, article 3 of the california code of regulations; checklist of health

#### **Laserjet Pro M11-m13 - HpOfficial Site**

laserjet pro m11-m13 user guide www.hp.com/support/ljm11-m13 m11-m13

# **Luke Chapter 11 - Teacherscommentary.net**

1 luke chapter 11 1now it came to pass, as he was praying in a certain place, when he ceased, that one of his disciples said to him, "lord, teach us to pray, as john also taught his disciples." 2so he said to them, "when you pray, say:

# **Hypertext Markup Language (html)**

6 11 html www.corewebprogramming.com meta element • records document information, forwards and refreshes pages – name="author" – name="keywords" – name ...

# **What You Need To Know About The Fda Regulation: Current ...**

1 what you need to know about the fda regulation: current good manufacturing practice, hazard analysis, and risk-based preventive controls for human food (21 cfr part

# **Csrs Fers - Opm.gov**

csrs court orders fers 1 chapter 5 subchapter 5a csrs and fers part 5a1 general information section 5a1.1-1 overview a. introduction courts can issue orders that award benefits to legally separated spouses, former spouses, and children of current employees, former employees, and

# **Lecture Notes On Construction Project Management**

ii table of contents chapter 1: introduction 1.1 the need for project management 1 1.2 the construction project 2 1.3 the project scope and goals 3 1.4 the project life-cycle 6 1.4.1 preconstruction phase 9

# **Chapter 1200 Appeal - United States Patent And Trademark ...**

chapter 1200 appeal 1201 introduction 1202 composition of board 1203 administrative handling 1204 notice of appeal 1204.01 reinstatement of appeal pre-appeal brief re view request and

# **Introduction To Linux - Linux Documentation Project**

table of contents chapter 9. fundamental backup techniques 9.2. moving your data to a backup device.....148

# **Laserjet Pro Mfp M28-m31**

1 printer overview warning icons printer views printer specifications printer hardware setup and software installation for more information:

# **The Gedcom Standard - Online Genealogy At Its Best**

10. grammar. this chapter defines the grammar for the gedcom format. the grammar is a set of rules that specify the character sequences that are valid for creating the gedcom line.

# **Ivms-4500 (ios) Mobile Client Software User Manual (v2.0)**

ivms-4500 (ios) mobile client software 3 chapter 1 introduction 1.1 overview ivms-4500 (ios) v2.0 mobile client software, which is based on iphone os (version

# **How To Use Scandall Pro - Fujitsu**

1 how to use scandall pro 1 chapter 1 launching and settings this chapter describes how to launch and set scandall pro. in this chapter windows xp screenshots are illustrated.

# **Cissp Practice Questions Exam Cram - Pearsoncmg.com**

iv cissp practice questions exam cram table of contents introduction.....1 who this book is for.....1 what you will find in this book.....1

# **Plg 2006 Final 1st Half - Welcome To Nyc.gov | City Of New ...**

1 ethics: a plain language guide to chapter 68 of the new york city charter: conflicts of interest

law . new york city conflicts of interest board publication

# **Introduction To Matrix Algebra - Statpower**

4 introduction to matrix algebra in the previous chapter, we learned the algebraic results that form the founda-tion for the study of factor analysis and structural equation modeling.

# **Linux Network Administrators Guide**

table of contents 1. purpose and audience for this book.....1

# **Candelas, Lumens And Lux By Owen Ransen**

candelas, lumens and lux by owen ransen a light introduction to illumination terms, ideas, and mathematics. samples of the first two pages of each chapter.

# **Manual Of Trade Marks - Intellectual Property India**

page | 7 chapter i: filing of a document in trade marks registry this chapter deals with filing of a document/new application in the trade mark registry for

# **6.1 Introduction To Polynomials And Polynomial Functions**

2001 mcgraw-hill companies exercises which of the following expressions are polynomials? 1. 7x3 2. 5x3 3. 4x4y2 33x y 4. 7 5. 37 6. 4x x 7. 8. 5a2 2a 7 for each of ...

# **Introduction To The Operating Room - Nursing 411**

md0923 ii correspondence course of the u.s. army medical department center and school subcourse md0923 introduction to the operating room introduction

# **DelrinDesign Guide Module Iii - Dupont Usa**

delrin acetal resin start with dupont design guide—module iii

# **Logix 5000 Controllers Messages Programming Manual**

activities including installation, adjustments, putting into service, use, assembly, disassembly, and maintenance are require to be carried out by d

# **For Education Tax Benefits - Internal Revenue Service**

page 2 of 86. fileid: … tions/p970/2018/a/xml/cycle03/source. 11:44 - 17-jan-2019. the type and rule above prints on all proofs including departmental reproduction ...

# **Canadian Journal Of Diabetes**

2018 clinical practice guidelines diabetes in older people diabetes canada clinical practice guidelines expert committee graydon s. meneilly md, frcpc, macp, aileen knip rn, mn, cde, david b. miller md, frcpc,

# **Foreign Account Tax Compliance Act Fatca Online**

foreign account tax compliance act user guide. fatca. online. registration. july 2018. publication 5118 (rev. 7-2018) catalog number 65265h department of the treasury internal revenue service www.irs.gov

# **The Heath-carter Anthropometric Somatotype - Instruction ...**

the heath-carter anthropometric somatotype - instruction manual - j.e.l. carter, ph.d. department of exercise and nutritional sciences san diego state university